Note Title 10/1/2017 Initial Value Problem Example (DE) Y F(t, Y)  $\frac{1}{y} = t(4-y)$  $y(t_{0}) = y_{0}$  $\sqrt{(Q)} = Q$  $(\mathcal{I}\mathcal{C})^-$ DE = DIFFerential Equation IC = Initial Condition Theorem - There is exactly one solution to the IVP. The solution is a function y(+) To be discussed later 1 There are conditions:  $f(t,y) = dfFeventiable Functen$ 2 Solution mag not last Forever.<br>"There is a unique solution defined in

3 Topics

Direction Fields-Graphical<br>representation of a Differential<br>Equation that helps us to understand the behavior of Solutions.

Separable Differential Equations

Method for deriving a formula

For the solution to one type of IVP.

Euler's Method

Method for writing a computer

program For solving an IVP.

Direction Field Y=t (4-y)

y ' = t (4 - y) 6  $5<sup>1</sup>$  $4 \mid$ 3  $> 2$  $\mathbf{1}$ -1  $1111$  $(-2,-2)$  $-1.5$  $-2$  $-1$  $-0.5$  $0.5$  $\overline{1}$ 1.5  $\overline{2}$  $\mathbf{0}$  $^t$  + The red line at the point (ty) has slope t(4-4) Ang All the lines at (t, 4) have slope?  $\bullet$ All the lines at (0, y) have slope?  $\bullet$ The line at  $(-2,-2)$  has slope  $-2(4+7) =$  $-12$ 

 $\bullet$ 

 $\bullet$ 

Direction Field Y=t (4-y) y ' = t (4 - y) 6 5  $\overline{4}$ 3  $> 2$  $\overline{0}$ -1  $(-2, 2)$  $-2$  $-1.5$  $-1$  $-0.5$  $0.5$  $\mathbf{1}$ 1.5  $\overline{2}$ 0  $^t$  + The red line at the point (typ) has slope t(4-4) Carves that are tangent to lines are solutions to the DE. the Draw Some Solutions

 $y' = t(4 - y)$ 6 5  $\overline{4}$ 3  $> 2$  $-0.5$  $1.5$  $-1.5$  $0.5$  $-2$  $-1$ What important properties of solutions to the DE can we See From this picture?<br>Solutions that start beloco 4, ? stay below Solutions that start abovey, ? above 4  $=$   $\frac{24}{1}$  $= 24$  (Im  $450$  $\lim_{t\to\infty}\frac{1}{t}$ The solution  $y=4$  is a stable equilibrium.

Draw Dfield by hand  $+(4-4) < 0$  $L(4-y) >$  $\overline{\mathcal{L}}$  $y = y$  $\mathcal{L}$ -> -)  $t$   $\sqrt{4}$  $\overline{2}$  $C$   $<$   $(Y-Y)$   $\neq$ 

Euler's Method Example  $y = t(4-y)$ 10/1/2017  $y = f(t, y)$  $40 = 0$  $40 = 0$ Problem Approximate 4 on the interval  $[0,2]$  using a step size of  $h=\frac{1}{2}$ . Linear Approximation Excemple For small h  $f(t, y) = t(4 - y)$  $y(t+h) \approx y(t) + h y(t)$  $463 + 662 - 4)$ For  $h = \frac{1}{2}$  $y(0)=0$  $y(0) = 0$ H(=) 2 0 + = (0·(4-0)) y (0+=) 2 0 + = f (0, yol)  $y(1) \approx y(\frac{1}{2}) + \frac{1}{2}f(\frac{1}{2},y(1))$  $M(1) \approx 0 + \frac{1}{2}(\frac{1}{2}(4 - \alpha))$  $= 1$ 

<u>Problem</u> Approximate 4 on the interval  $[0,2]$  using a step size of  $h=\frac{1}{2}$  $\mathring{y} = t(4 - y)$  $3/2$  $\overline{\mathbf{t}}$  $3.5$ <u>y,</u>  $\bullet$  $2.5$  $\frac{1}{2}$  $1.5$  $f(t, p)$  $0.5$  $t_{\text{NED}} = t_{\text{old}} + h$  $4(0)$  $=$   $\circ$  $Y_{\text{new}} = Y_{\text{old}} + f(t_{\text{old}})$  $0 + \frac{1}{2} [o(4-0)] = 0$ 상(는) =  $0 + \frac{1}{2} [\frac{1}{2}(40)] = 1$  $\frac{1}{2}$  $\overline{C}$  $1 + \frac{1}{2} \left[ (4 - 1) \right] = \frac{5}{2}$  $(2) = \frac{5}{2} + \frac{1}{2} [\frac{3}{2}(4-\frac{5}{2})] = \frac{29}{9}$ 

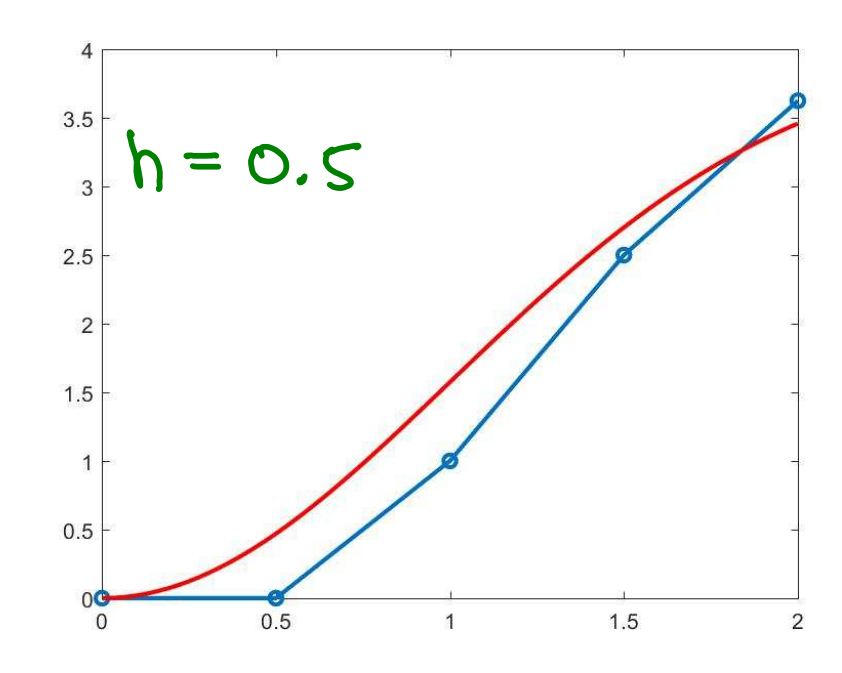

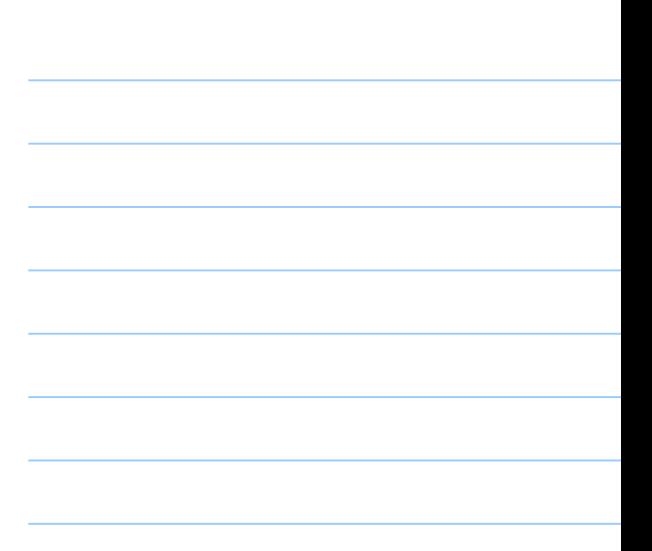

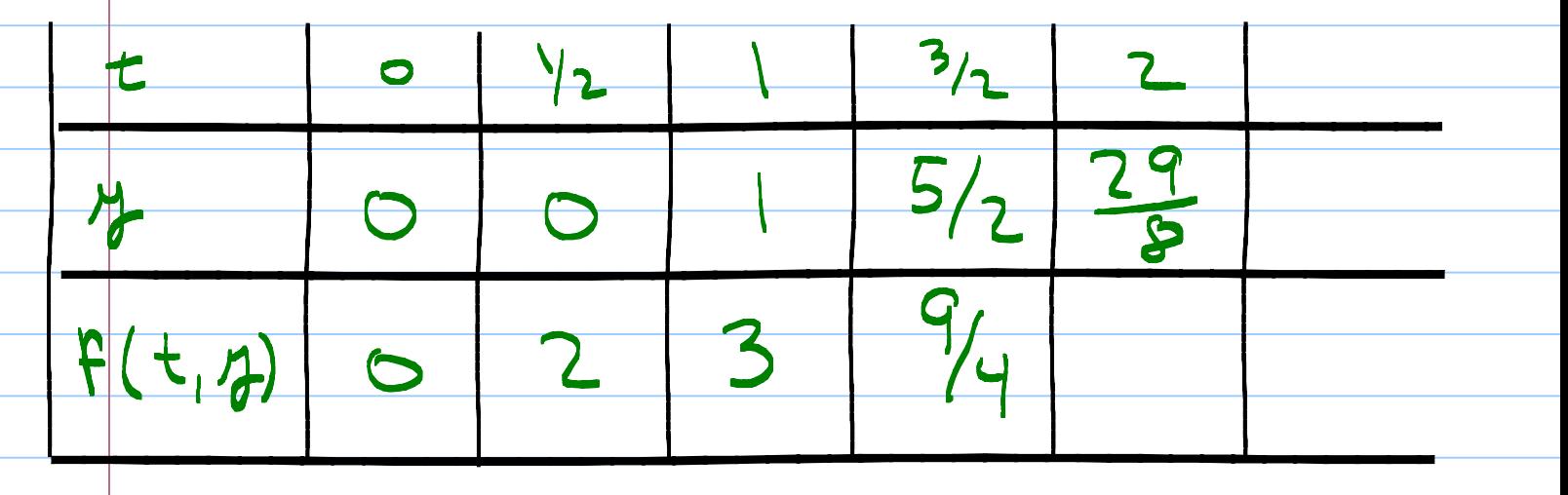

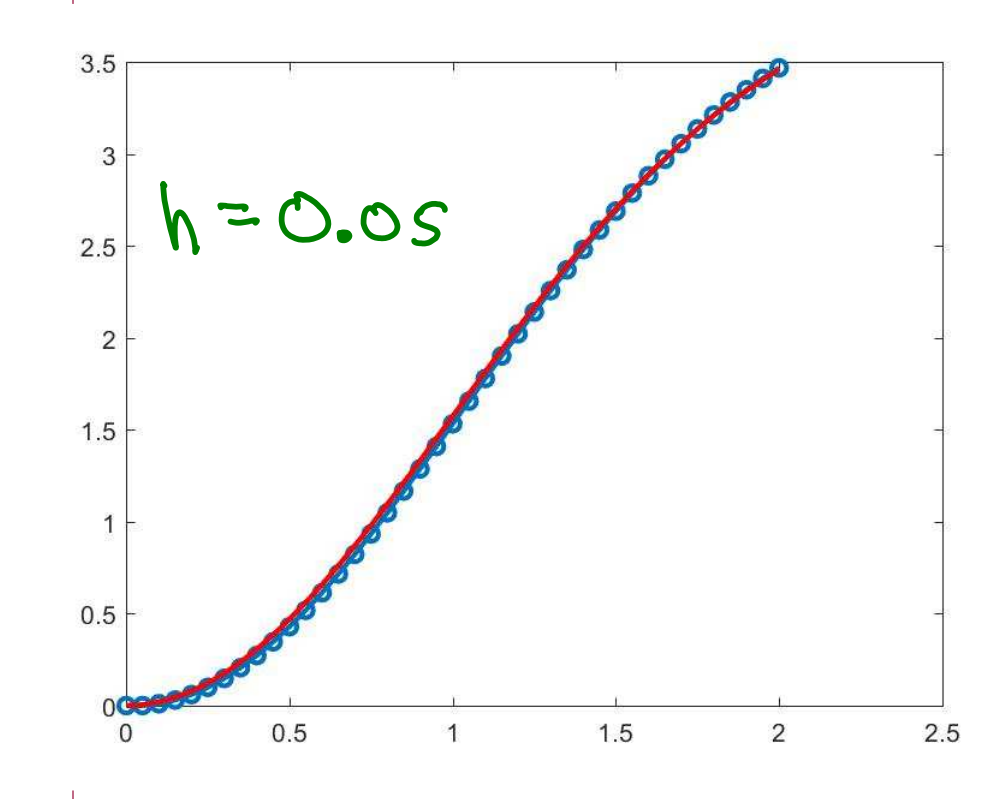

```
%% Euler's method
% define the DE
f = 0(t, y) t*(4-y);rac{1}{6}t(1) = 0; \sinitial time
y(1) = 0; % initial condition
% define h
h = 0.05% how many steps
numsteps = round(2/h);
%%%%%%%%%%%%%%%%%%%%%%%%%%%%%%%%
                                          t_{new} = t_{old} + h%% This is Euler's method
for m = 1: numsteps
                                           Y_{\text{new}} = Y_{\text{old}} + \hbar F(t_{\text{old}}, H(t_{\text{old}}))t(m+1) = t(m) + h;y(m+1) = y(m) + h * f(t(m), y(m));end
%%%%%%%%%%%%%%%%%%%%%%%%%%%%%%%%%
% plot the results
figure(2)
plot(t,y,'marker','o')
t = linspace (0, 2);
ytr|ue = 4.*(1-exp(-t.^{2/2}));line(t,ytrue,'color','r')
```